# **Regulamin Internetowego Systemu Sprzedaży eKD**

*(obowiązuje od 15.03.2016 r.)*

## **§ 1 Postanowienia ogólne**

- 1. Internetowy System Sprzedaży eKD dostępny jest po adresem www.bilet.kolejedolnoslaskie.eu
- 2. Warunkiem korzystania z Internetowego Systemu Sprzedaży eKB jest:
	- 1) zaakceptowanie niniejszego Regulaminu Internetowego Systemu Sprzedaży (eKD), który jednocześnie stwarza prawne zobowiązania między Użytkownikiem a Kolejami Dolnośląskimi S.A.;
	- 2) spełnienie następujących wymagań technicznych:
		- a) dostęp do sieci Internet,
		- b) zainstalowanie w systemie przeglądarki Firefox 10.0 (i wyższe) lub Opera 12.0 (i wyższe) lub Safari 6.0 (i wyższe)  $\frac{100}{100}$  Google Chrome 17.0 (i wyższe) lub Internet Explorer 10.0 (i wyższe) wraz obsługą języka JavaScript,
		- c) posiadanie sprawnej drukarki, drukującej w formacie A4 w orientacji pionowej z rozdzielczością co najmniej 300 dpi lub urządzenia elektronicznego wyposażonego w ekran o przekatnek min. 3 cali, zdolnego do wyświetlania plików PDF (np. smartfon, tablet, notebook, laptop, czytnik e-książek).
- 3. Internetowy System Sprzedaży e (D) zawiera instrukcję obsługi systemu w postaci samouczka dostępnego na stronie podanej w ust.1.
- 4. Jeżeli Użytkownik nie zaakceptuje w pełni przedstawionych warunków i/lub nie spełnia wymagań technicznych, korzystanie z systemu jest niemożliwe.

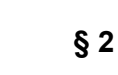

## **Zakres stosowania**

1. Regulamin *Internetowego Systemu Sprzedaży (eKD), zwany dalej Regulaminem eKD,* określa *marunki* i zasady zakupu za pośrednictwem strony internetowej www.bilet.kolejedolnoslaskie.eu, biletów jednorazowych i okresowych na przejazd bezpośrednimi pociągami osobowymi uruchamianym przez Koleje Dolnośląskie S.A., w całej relacji lub na części drogi przebiegu pociągu oraz biletów wielokrotnych bez wskazanej relacji. Internetowego Systemu Sprzedaży eKD<br>
(obowiązywa z 15.032916 c)<br>
(obowiązywa z 15.032916 c)<br>
Simple Consideration (15.032916 c)<br>
Simple Consideration (15.032916 c)<br>
2. Warumkiem koncystania z Internetowego Systemu Sprzeda

Postanowienia taryfowe o przewozie osób i opłaty stosowane w systemie eKD określone s<del>ą</del> w Taryfie przewozowej (TP-KD), dostępnej na stronie internetowej www.kolejedolnoslaskie.eu.

### **Objaśnienia określeń i skrótów**

Użyte w Regulaminie eKD określenia i skróty oznaczają:

- 1. **Przewoźnik/KD** Koleje Dolnośląskie S.A., z siedzibą w Legnicy przy ul. Kołęjowej 2, zarejestrowane w rejestrze przedsiębiorców prowadzonym przez Sąd dla Wrocławia-Fabrycznej we Wrocławiu IX Wydział Gospodarczy Krajowego Rejestru Sądowego nr KRS: 000029857, NIP 691 24 02 576; **Chainetina okrostian is avotopy and the system of the system is a system with the constrained to the chain constrained in the chain of the chain of the chain of the chain of the chain of the chain of the chain of the cha** 
	- 2. **Operator** PKP Informatyka sp. z o. o.;
	- 3. **Agent Rozliczeniowy** Krajowy Integrator Płatności S.A. obsługujący system płatności "Transferuj.pl";
	- 4. **System eKD** Internetowy System Sprzedaży system umożliwiający nabycie biletu na przejazd pociągami obsługiwanymi przez Koleje Dolnośląskie S.A.;
	- 5. **Użytkownik** osoba fizyczna, która korzysta z systemu eKD i posiada zdolność do zawarcia umowy, zgodnie z przepisami Kodeksu Cywilnego oraz dokonuje płatności za pomocą własnych środków płatniczych;
	- 6. **Płatność online** opłacenie należności za pomocą:
		- 1) karty płatniczej,
		- 2) przelewu internetowego online,

zgodnie z Regulaminem Agenta Rozliczeniowego

- 7. **Umowa przewozu** umowa zawarta z KD na przewóz osób, rzeczy i zwierząt pociągami osobowymi KD;
- 8. **Dokumenty poświadczające uprawnienie do ulgowego przejazdu** odpowiednie dokumenty, o których mowa w Taryfie przewozowej (TP-KD);
- 9. **Osoba upoważniona do kontroli** osoba upoważniona przez przewoźnika m.in. do kontroli dokumentów przewozu i dokumentów poświadczających uprawnienia do ulgowych przejazdów oraz do użdzielania informacji;
- 10. **Podróżny** osoba, na rzecz której zakupiony został bilet za pomocą systemu eKD i której dane są zamieszczone na bilecie;
- 11. **Bilet** imienny dokument potwierdzający zawarcie umowy przewozu;
- 12. **Reklamacja** pisemny wniosek dotyczący zwrotu należności za niewykorzystane bilety, składany przez Użytkownika;
- 13. **Konto użytkownika** indywidualne konto zakładane przez Użytkownika w czasie rejestracji, umożliwiające zakup i zwrot biletu oraz wystawienie faktury VAT;
- 14. **TP-KD** Faryfa przewozowa osób, rzeczy i zwierząt Kolei Dolnośląskich S.A.;
- 15. **RP-KD** Regulamin przewozu osób, rzeczy i zwierząt Kolei Dolnośląskich S.A.

#### **§ 4**

#### **Warunki i zasady korzystania z systemu eKD**

konta w systemie.

- 2. Użytkownicy niezarejestrowani mogą zakupić w systemie bilety jednorazowe i wielokrotne, po każdorazowym zaakceptowaniu Regulaminu eKD i wyrażeniu zgody na przetwarzanie danych osobowych w celu realizacji sprzedaży biletów.
- 3. System eKD umożliwia założenie indywidualnego konta Użytkownika poprzez:
	- 1) zarejestrowanie się w systemie, po wprowadzeniu adresu e-mail, a następnie imienia, nazwiska i hasła dostępu,
	- 2) zaakceptowanie Regulaminu eKD i wyrażenie zgody na przetwarzanie danych osobowych w celu realizacji sprzedaży biletów.
- 4. Użytkownik zalogowany może:
	- 1) zakupić bilety jednorazowe,
	- 2) zakupić bilety wielokrotne,
	- 3) zakupić bilety okresowe,
	- 4) dokonać zwrotu wyżej wymienionych biletów za pośrednictwem systemu eKD, w sposób i w terminach określonych w § 8 niniejszego regulaminu.
	- 5) wygenerować w systemie fakturę VAT do zakupionych biletów, zgodnie z zapisami § 10 niniejszego regulaminu.

### **Bilety dostępne w systemie eKD**

- 1. Za pośrednictwem Internetowego Systemu Sprzedaży eKD, bilety można nabyć codziennie w godzinach  $01:00 - 24:00$ .
- 2. Termin przedsprzedaży biletów w systemie eKD wynosi od 30 dni do najpóźniej 30 minut przed odjazdem pociągu wskazanego przez Użytkownika.
- 3. W systemie eKD można zakupić następujące bilety:
	- 1) jednorazowe:
		- a) według taryfy normalnej i z zastosowaniem ulg:  $33\%$ ,  $37\%$ ,  $49\%$ ,  $51\%$ ,  $78\%$ ,  $93\%$ , 95% i 100%,
		- b) według ofertopromocyjnych KD ogłoszonych na stronie internetowej Kolei Dolnośląs $\Diamond$  S.A. (z wyjątkiem ofert, których warunki szczegółowe uniemożliwiają dystrybucję w systemie eKD);
	- 2) okresowe
		- a) mięsięczne odcinkowe według taryfy normalnej i z zastosowaniem ulg: 33%, 37%, 49%, 51%, 78%, 93%,
		- b) Wgodniowe odcinkowe według taryfy normalnej,

według ofert promocyjnych KD ogłoszonych na stronie internetowej Kolei Dolnośląskich S.A. (z wyjątkiem ofert, których warunki szczegółowe uniemożliwiają dystrybucję w systemie eKD);

wielokrotne według ofert promocyjnych KD ogłoszonych na stronie internetowej Kolei Dolnośląskich S.A. (z wyjątkiem ofert, których warunki szczegółowe uniemożliwiają o constrained the method of the method of the method of the method of the method of the method of the method of the method of the method of the method of the method of the method of the method of the method of the method

4) na przewóz roweru, psa, bagażu – wyłącznie do biletu na przejazd.

- 4. Bilety z ulgą 100% można nabyć jedynie wraz z biletem odpłatnym.
- 5. Bilety sprzedawane są wyłącznie na przejazdy pociągami KD.
- 6. Bilety wydawane za pośrednictwem eKD są ważne wyłącznie z dokumentem ze zdjęciem którego rodzaj i numer są na nich wskazane. Dane te podlegają weryfikacji w trakcie kontroli dokumentów przejazdowych i muszą być zgodne z danymi zakodowanymi na okazywanym dokumencie przewozu. 1. Bletow zerostane exploration process is the continue of the system of the system of the system of the system of the system of the system of the system of the system of the system of the system of the system of the syst
	- 7. Bilet może być wydany na przejazd maksymalnie 6 osób. Na bilecie wskazane są dane, o których mowa w ust. 6 wyłącznie właściciela biletu.
	- 8. Terminy ważności biletów i warunki korzystania z nich określa Taryta  $\delta$ rzewozowa (TP-KD), Regulamin przewozu (RP-KD) oraz – w przypadku biletów według ofert promocyjnych – regulaminy ofert promocyjnych.
	- 9. Biletów zakupionych w systemie eKD nie można foliować, pod rogorem ich nieważności.
	- 10. Szczegółowy wykaz ofert dostępnych w systemie eKD publikowany jest na stronie internetowej Kolei Dolnośląskich S.A. w zakładce "Bilety"  $\rightarrow \mathbb{S}$ pr $\cong$ edaż biletów".

## **Zawarcie umowy przewozu**

- 1. Użytkownik chcący zakupić bilet w systemie eKD
	- 1) dokonuje wyboru relacji oraz daty i godziny wyjazdu,
	- 2) określa rodzaj biletu na przejazd (jednorazowy lub okresowy),
	- 3) zaznacza liczbę osób korzystających z biletu wraz z określeniem ich uprawnień do ulg,
	- 4) wybiera spośród wyświetlanych propozycji ofertę według której ma zostać wystawiony bilet,
	- 5) wpisuje imię i nazwisko oraz numer dokumentu ze zdjęciem osoby (właściciela biletu), która będzie odbywała przejazd na podstawie biletu.
- 2. Poprawne zamówienie biletu skutkuje wyświetleniem się pola "Weryfikacja", w którym wskazane są wszystkie dane podane przez Użytkownika w trakcie zamawiania biletu.
- 3. Po użyciu przyciske "Przejdź do płatności" następuje przejście do panelu Agenta Rozliczeniowego, w którym można dokonać zapłaty za wybrany bilet.
- 4. Zawarcie umowy przewozu następuje w chwili opłacenia należności za bilet w wybrany przez Użytkownika sposób (przelew internetowy, karta płatnicza).
- 5. Transakcja zostanie anulowana automatycznie jeżeli:
	- 1) do 15 minut od momentu złożenia zamówienia Użytkownik nie dokona płatności,
	- 2) Użytkownik nie będzie dysponował kwotą należną z tytułu opłacenia zamawianego biletu.
	- Po uzyskaniu z banku potwierdzenia przyjęcia płatności możliwe jest pobranie i otwarcie wygenerowanego przez system biletu.
		-
		- 1) relacie przejazdu.
- 2) opcjonalnie drogę przewozu,
- 3) termin ważności,
- 4) kategorię pociągu,
- 5) nazwę i kod oferty,
- 6) rodzaj taryfy (normalna lub ulgowa z wymiarem ulgi),
- 7) cenę brutto i kwotę PTU,
- 8) dane świadczące o dokonanej płatności (numer i rodzaj transakcji),
- 9) imię i nazwisko właściciela biletu,
- 10) rodzaj i numer dokumentu ze zdjęciem potwierdzającego tożsamość właściciela biletu.
- 11) numer biletu,
- 12) kod 2D.

## **Kontrola dokumentów przewoz**

- 1. Podróżny posiadający bilet internetowy zobowiązany jest w czasie kontroli w pociągu do jego okazania w postaci:
	- 1) wydrukowanego biletu w formacie A4 w orientacji pionowej z rozdzielczością 300 dpi lub więcej,
	- 2) wyświetlonego na urządzeniu elektromicznym wyposażonym w ekran min. 3 cali, pliku z biletem (format PDF),

wraz z dokumentem ze zdjęciem, ambżliwiającym stwierdzenie tożsamości, którego numer został wpisany na bilecie.

- 2. Bilet jest ważny jedynie wraz z dokumentem, którego rodzaj i numer zostały na nim wpisane.
- 3. Osoba odbywająca przejazd na podstawie biletu ulgowego, zobowiązana jest okazać w czasie kontroli ważny dokument poświadczający uprawnienie do korzystania z przejazdu ulgowego.
- 4. W przypadku biletu wydanego na 2 6 osób, wpisany na nim posiadacz, wskazuje w trakcie przejazdu osoby odbywające przejazd na podstawie tego biletu.
- 5. Bilety dla 2 6 osób wydane na tą samą relację przejazdu, których numer transakcji jest jednakowy (zostały zakupione podczas składania jednego zamówienia) traktuje się na zasadach określonych w ust. 4.
- 6. Bilet, na któ $\frac{\text{kg}}{\text{kg}}$ 
	- 1) podane są dane więcej niż jednej osoby  $\mathsf{lab}^{\nabla}$

2) osoba na nim wskazana nie odbywa przejazdu,

uznaje się za nieważny, a podróżujących na jego podstawie traktuje się jak podróżnych bęz ważnego dokumentu przewozu.

7. Okazywany bilet musi być w pełni czytelny dla kontrolującego i umożliwić odczyt kodu 2D  $\hat{\mathbb{Z}}$ a pomocą terminala mobilnego. Wyczerpanie baterii w urządzeniu mobilnym, jego awaria, uszkodzenie kartki z wydrania lab udowanym biletem lub inne tego typu z wydania nie zwalniają po typu zdarzenia nie zwalniają (o notaci z wydania nie zwalniają (o notaci z wydania nie zwalnia nie zwalniają (o notaci z wyda podróżnego z obowiązku okazania biletu.

## **Rozwiązanie umowy przewozu**

- 1. Podróżny może rozwiązać umowę przewozu:
	- 1) w przypadku biletów jednorazowych najpóźniej o planowanej godzinie wy wskazanej na bilecie,
	- 2) w przypadku biletów wielokrotnych zgodnie z pkt 1,
	- 3) w przypadku biletów okresowych najpóźniej 1 dzień przed pierwszym dniem ważności, wskazanym na bilecie.
- 2. Podróżny, który posiada konto w systemie eKD i całkowicie rezygnuj $\mathcal{C}_{\mathbb{Z}}$ podróży powinien:
	- 1) w systemie eKD w zakładce "Historia zakupów" wybrać opcję Xwrot biletu":
		- a) w przypadku biletu jednorazowego nie później niż  $60$  manut przed planowaną godziną wyjazdu, wskazaną na bilecie,
		- b) w przypadku biletu wielokrotnego zgodnie z lit.  $\alpha$
		- c) w przypadku biletu okresowego nie później  $\hat{w}z$  1 dzień przed pierwszym dniem ważności, wskazanym na bilecie,

albo

- 2) zgłosić całkowitą rezygnację z podróży w punkcie odprawy podróżnych lub drogą elektroniczna na adres podany w ust. 8 nintelszego paragrafu:
	- a) w przypadku biletu jednorazowego inie później niż o planowanej godzinie wyjazdu, wskazanej na bilecie,
	- b) w przypadku biletu wielokrotnego zgodnie z lit. a,
	- c) w przypadku biletu okresowe $\frac{1}{2}$ nie później niż 1 dzień przed pierwszym dniem ważności, wskazanym na blecie,

następnie złożyć reklamację, zgodnie z zapisami § 24 i 25 RP-KD,

albo

- 3) złożyć pisemną reklamację, zgodnie z zapisami § 24 i 25 RP-KD, w punkcie odprawy podróżnych lub droga elektroniczną na adres podany w ust. 8 niniejszego paragrafu:
	- a) w przypadku biletu jednorazowego nie później niż o planowanej godzinie wyjazdu, wskazanej na bilecie,
	- b) w przypadku biletu wielokrotnego zgodnie z lit. a,
	- c) w przypadku biletu okresowego nie później niż 1 dzień przed pierwszym dniem ważności, wskazanym na bilecie,
- 3. Podróżny *który nie posiada konta w systemie eKD i całkowicie rezygnuje z podróży powinien:*
- 1) zgłosić całkowitą rezygnację z podróży w punkcie odprawy podróżnych lub droga elektroniczną na adres podany w ust. 8 niniejszego paragrafu: Receiving the moving process of the point of the point of the point of the mosque of the mosque of the mosque of the mosque of the mosque of the mosque of the mosque of the mosque of the mosque of the mosque of the mosque

 $\frac{\partial v}{\partial x}$  w przypadku biletu jednorazowego – nie później niż o planowanej godzinie wyjazdu, wskazanej na bilecie,

- b) w przypadku biletu wielokrotnego zgodnie z lit. a,
- c) w przypadku biletu okresowego nie później niż 1 dzień przed pierwszym dniem

następnie złożyć reklamację, zgodnie z zapisami § 24 i 25 RP-KD,

albo

- 2) złożyć pisemną reklamację, zgodnie z zapisami § 24 i 25 RP-KD, w punkcie odpraw podróżnych lub drogą elektroniczną na adres podany w ust. 8 niniejszego paragrafu:
	- a) w przypadku biletu jednorazowego nie później niż o planowanej godzinie wyjazdu, wskazanej na bilecie,
	- b) w przypadku biletu wielokrotnego zgodnie z lit. a,
	- c) w przypadku biletu okresowego nie później niż 1 dzień przed pierwszym dniem ważności, wskazanym na bilecie,
- 4. W przypadku zgłoszenia całkowitej rezygnacji z podróży, o której mowa Wust. 2 pkt 2 i ust. 3 pkt 1, uprawniony pracownik KD jest zobowiązany dokonać poświadczenia o zgłoszeniu całkowitej rezygnacji z podróży, wskazując jednocześnie datę i godzinę przyjęcia. Poświadczenie należy dołączyć do reklamacji. eno de proprie a transmista e content and and a pociency content in the orientation of the propriest of the content will be the propriest of the content will be the propriate the content will be the propriate the propriat
	- 5. W przypadku złożenia reklamacji, o której mowa w ust. 2 pkt 3 lit. a i ust. 3 pkt 2 lit. a, w punkcie odprawy podróżnych uprawniony pracownik KD jest zobowiązany wpisać na formularzu reklamacyjnym godzinę przyjęcia reklamacji.
	- 6. W przypadku przekroczenia terminów, o których mowó w wst. 1 niniejszego paragrafu, podróżny może w ciągu jednego roku kalendarzowego wnioskować o zwrot należności za całkowicie niewykorzystany bilet drogą pisemnej reklamacji, wniesionej zgodnie z zapisami § 24 i 25 RP-KD, na adres podany w  $\frac{d}{dx}$  niniejszego paragrafu.
	- 7. Złożenie reklamacji, o której mowa w ust. 6, nie jest równoznaczne z uznaniem roszczenia za zasadne. Nie dotyczy to podróżnych, których rezygnacja została zgłoszona w trybie, o którym mowa w ust. 2 pkt 2 i ust. 3 pkt 1.
	- 8. Wszelkie reklamacje należy wnosić na adre

Koleje Dolnośląskie S.A. ul. Kolejowa 2 59-220 Legnica e-mail: reklamacje@kolejedomoslaskie.eu

**§ 9**

#### **Zmiana umowy przewozu**

- 1. Zmiana umowy przewozu może dotyczyć:
	- 1) terminu przejazdu,
	- 2) stacjowaczenia,
	- 3) drogi przewozu,
	- 4)  $\frac{1}{20}$  zmiany liczby osób,

zakresu uprawnień do ulg.

2. Zmiany umowy przewozu należy dokonać poprzez zgłoszenie się do obsługi pociągu przed lub niezwłocznie po wejściu do pojazdu, a w przypadku zmiany stacji przeznaczenia wskazaną na bilecie.

- 3. Zmiana stacji przeznaczenia może dotyczyć tylko miejscowości położonej na tej samej drodze przewozu lub na jej przedłużeniu, tj. poza stacją przeznaczenia wskazaną? na bilecie. Wybranie innej stacji przeznaczenia i innej drogi przejazdu, nawet od stacji pośredniej dotychczasowej drogi przewozu, wymaga zawarcia nowej umowy przewozu tzn. nabycia nowego biletu na faktyczny przejazd. Posiadany przez podróżnego bilet podlega wymianie. 1) na kierowany na pisemny w misemny na adressina na adressina na adressina na adressina na adresionalismo na adresionalismo na adresionalismo na adresionalismo na adresionalismo na adressina na adressina na adressina na
	- 4. Przejazd poza stację przeznaczenia wskazaną na bilecie okresowym dozwolony jest pod warunkiem uiszczenia należności stanowiącej różnicę miedzy ceną biletu jednorazowego w klasie 2 za faktyczny przejazd, a ceną biletu jednorazowego w klasie 2 i relacji wskazanej na posiadanym bilecie.
	- 5. W przypadku zmiany umowy przewozu, z tytułu której przewoźnikow przysługuje:
		- 1) niższa należność podróżny powinien uzyskać odpowiednie poświadczenie, stanowiące podstawę do otrzymania zwrotu różnicy należności. Zwrotu nadpłaconych należności dokonuje się w drodze pisemnej reklamacji, zgodnie z zapisami § 24 i 25 RP-KD, na adres wskazany w § 8 ust. 8.
		- 2) wyższa należność podróżny powinien dopłacić różnicę należności, o ile przepisy TP-KD lub regulaminy ofert promocyjnych nie stanowią inaczej.
	- 6. Podróżny, który:
		- 1) rozpoczął przejazd przed rozpoczęciem terminu ważności biletu internetowego,
		- 2) zamierza wyjechać w terminie późniejszym niż wskazany na bilecie internetowym,

zobowiązany jest niezwłocznie po wejściu do pojazdu zgłosić się do obsługi pociągu, celem zakupu biletu na faktyczny przejazd Nzyskania odpowiedniego poświadczenia o niewykorzystaniu biletu internetowego.

- 7. Zwrot należności za całkowicie  $\frac{100}{100}$  częściowo niewykorzystane, odpowiednio poświadczone bilety internetowe można uzyskać drogą pisemnej reklamacji, wniesionej zgodnie z zapisami § 24 i 25 RP-KD, na adres podany w § 8 ust. 8. W przypadku zwrotu poświadczonego biletu internętowego nie potrąca się odstępnego.
- 8. Po dokonaniu zmiany umowy przewozu na podstawie biletu na przejazd, bilet na przewóz roweru, rzeczy lub psa jest ważny w zakresie i terminie wynikającym z tej zmiany

# **§ 10**

## **Wystawianie faktur VAT**

- 1. Bilet zakupiony za pośrednictwem systemu eKD nie jest faktura VAT.
- 2. Użytkownicy posiadający konto w systemie eKD, fakturę za bilety internetowe mogą wygenerować w systemie eKD:
	- 1). **Roprzez zaznaczenie przed zamówieniem biletu pola "Faktura" faktura będzie** dostępna po opłaceniu należności za bilet
		- $\mathcal{Y}$ w terminie 3 miesięcy od daty wykonania usługi, w zakładce "Historia zakupów".
	- $\overline{\mathsf{J}}$ żytkownicy nieposiadający konta w systemie eKD mogą uzyskać fakturę VAT:
		- - Koleje Dolnośląskie S.A.

ul. Kolejowa 2,

59-220 Legnica

Do wniosku musi zostać załączony wydrukowany bilet, do którego ma zost wystawiona faktura VAT.

2) na wniosek skierowany drogą elektroniczną na adres:

faktura@kolejedolnoslaskie.eu

Do wniosku muszą zostać dołączone wszystkie dane niezbędne do wystawienia faktury VAT oraz załączony plik PDF z biletem, do którego ma zostać wystawiona faktura VAT.

4. Zapisy ust. 3 mają również zastosowanie w szczególnych przypadkach takich jak np. niemożność wystawienia faktury w systemie z powodów technicznych czy przekroczenie terminu wskazanego w ust.2 pkt 2.

## **§ 11**

## **Prawa i obowiązki Użytkown**

- 1. Użytkownik zobowiązany jest do korzystania z systemu eKD zgodnie z jego przeznaczeniem, obowiązującymi przepisami prawa oraz Regulaminem eKD.
- 2. Użytkownik zarejestrowany w systemie eKD max prawo do:
	- 1) wglądu do swoich danych osobowych *i wglądu do swoich danych osobowych i uaktualniania ich*,  $\frac{1}{2}$
	- 2) składania zamówień,
	- 3) odstąpienia od umowy przewozu bezpośrednio za pośrednictwem systemu eKD.
- 3. Użytkownik, który nie posiada konta w systemie eKD, ma prawo wyłącznie do składania zamówień.
- 4. Użytkownik zobowiązany jest:
	- 1) podać przy rejestracji w systemie eKD prawdziwe dane (dotyczy Użytkowników zamierzających założyć konto w systemie eKD),
	- 2) zaakceptować Regulamin Internetowego Systemu Sprzedaży (eKD).
- 5. Akceptując Regulamin Internetowego Systemu Sprzedaży (eKD) Użytkownik oświadcza, że:
	- 1) wszelkie informacje dostarczone przez niego w trakcie korzystania z systemu eKD w tym *imies* nazwisko oraz rodzaj i nr dokumentu ze zdjęciem potwierdzającego tożsamość osoby dla której zamawia bilet – są prawdziwe,
	- 2) zapoznał osobę na rzecz której zakupił bilet z postanowieniami Regulaminu Internetowego Systemu Sprzedaży (eKD),
	- 3) posiada zdolność do zawarcia umowy, zgodnie z przepisami Kodeksu cywilnego,
	- 4) wyraża zgodę na przetwarzanie danych osobowych.

 $W$ żytkownik, który posiada konto w systemie eKD, ma prawo do zlikwidowania swojego konta w systemie eKD poprzez użycie opcji "Usuń konto" dostępnej w zakładce "Moje is a complete submoster of the priorite of the priorite of the priorite of the priorite of the priorite of the priorite of the priorite of the priorite of the priorite of the priorite of the priorite of the priorite of th

- 7. Likwidacja konta nastąpi:
	- 1) niezwłocznie po otrzymaniu przez KD wniosku, jeżeli na koncie nie by przeprowadzona żadna transakcja na przejazd w ciągu 15 miesięcy poprzedzających złożenie wniosku,
	- 2) po upływie 15 miesięcy od daty ważności ostatniego zakupionego w systemie biletu – do tego czasu konto jest zablokowane i nie ma możliwości korzystania z  $\frac{1}{2}$

## **Prawa i obowiązki operatora systemu eKD**

- 1. Operator ma prawo odstąpić od sprzedaży biletów przy wykorzy staniu systemu eKD, gdy Użytkownik naruszy postanowienia niniejszego regulaminu.  $\mathbb W$
- 2. Operator zastrzega sobie prawo do zablokowania konta Użytkownika i/lub biletów, jeżeli zachodzi prawdopodobieństwo użycia przez jego właściciela karty płatniczej, do której użytkowania nie jest uprawniony.
- 3. Operator przetwarza dane osobowe Użytkowników systemu eKD oraz osób dla których zostały zakupione bilety na podstawie art. 23  $\sqrt{\sqrt{2}}$  pkt 3 ustawy z dnia 29 sierpnia 1997 r. o ochronie danych osobowych (Dz. U.  $\sqrt{2002}$  r. Nr 101, poz. 926 z późn. zm.), w celu realizacji internetowej sprzedaży biletów. 2. Chemical means of the standard process of the standard control of the standard control of the standard control of the standard control of the standard control of the standard control of the standard control of the stand

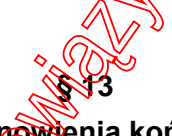

#### **Postanowienia końcowe**

- 1. W sprawach nieuregulowan $\&$  w niniejszym Regulaminie Internetowego Systemu Sprzedaży eKD, zastosowanie mają przepisy:
	- 1) Kodeksu cywilnego,
	- 2) ustawy z dnia 15 listopada 1984 r. Prawo przewozowe (Dz.U. z 2000 r. nr 50, poz.  $601$  z późn.  $\overrightarrow{200}$
	- 3) Regulaminu przewozu osób, rzeczy i zwierząt Kolei Dolnośląskich S.A. (RP-KD),
	- 4) Taryfy przewozowej osób, rzeczy i zwierząt Kolei Dolnośląskich S.A. (TP-KD).
-